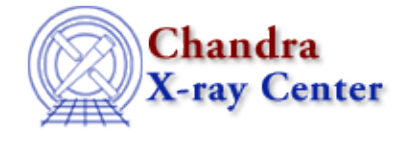

URL[: http://cxc.harvard.edu/ciao3.4/load\\_arf.html](http://cxc.harvard.edu/ciao3.4/load_arf.html) Last modified: December 2006

*AHELP for CIAO 3.4* **load arf** Context: sherpa

*Jump to:* [Description](#page-0-0) [Examples](#page-0-1) [Bugs](#page-1-0) [See Also](#page-1-1)

### **Synopsis**

Module function to load data from an ARF file into Sherpa

## **Syntax**

```
Integer_Type load_arf(String_Type, {String_Type | Struct_Type})
Success/Error Return Values: 1/0
Arguments:
(1) Name of instrument (RSP) model instance
(2) ARF filename, or
(2) S−Lang variable output by readarf()
```
# <span id="page-0-0"></span>**Description**

This function loads data from an ARF file into Sherpa, assigning the data to the RSP model instance identified by the first argument. If no such model exists before the call, a new RSP model is created.

See the related Sherpa models RSP and FARF for more information.

#### <span id="page-0-1"></span>**Example 1**

sherpa> () = load\_arf("rr","example.arf")

In this example, the data from the ARF file example.arf is assigned to the RSP model ``rr''.

#### **Example 2**

```
sherpa> arfst = readarf("example.arf")
sherpa> () = load_arf("rr","arfst")
sherpa> () = sherpa_eval("instrument 1 = rr")
```
Here the ARF data are read into the S–Lang variable ``arfst". The load\_arf() function then reads the data from arrays which are part of the variable ``arfst''.

### <span id="page-1-0"></span>**Bugs**

See th[e Sherpa bug pages](http://cxc.harvard.edu/sherpa/bugs/) online for an up−to−date listing of known bugs.

# <span id="page-1-1"></span>**See Also**

#### *chandra*

guide

*sherpa*

autoest, back, berrors, bsyserrors, coord, data, dataspace, fakeit, feffile, group, guess, is\_subtracted, load, load\_ascii, load\_back\_from, load\_backset, load\_dataset, load\_fitsbin, load\_image, load\_inst, load inst from, load pha, load pha2, load rmf, read, set analysis, set axes, set backscale, set\_coord, set\_data, set\_exptime, set\_subtract, set\_weights, setback, setdata, subtract, ungroup, unsubtract, use

The Chandra X−Ray Center (CXC) is operated for NASA by the Smithsonian Astrophysical Observatory. 60 Garden Street, Cambridge, MA 02138 USA. Smithsonian Institution, Copyright © 1998−2006. All rights reserved.

URL: [http://cxc.harvard.edu/ciao3.4/load\\_arf.html](http://cxc.harvard.edu/ciao3.4/load_arf.html) Last modified: December 2006